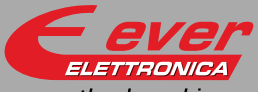

# **IMP - Controller**

the clever drive

# Installation instructions

Refer to installation use and maintenance manual for more information. Available user manual at link http://www.everelettronica.it/manhw.html

# IMPW - Motion Controller Gateway

- DC supply: 24 Vdc 500mA max (Nominal range 19-30Vdc)
- Arm® Cortex®-M7 32-bit MCU with 1024K FLASH and 512K SRAM
- up to two Canbus isolated interfaces (see system versions)
- Modbus isolated interface
- Ethernet interface
- EtherCAT or Profinet interface (see system versions)
- Service SCI interface for programming and real time debugging
- 8 digital inputs
- 8 digital outputs (supplied from 24Vdc supply)
- Dimensions: 194 x 116 x 40 mm (without connectors)
- Protection degree: IP20
- Working temperature 5°C ÷ 40°C; Storage temperature -25°C ÷ 55°C; Humidity 5% ÷ 85% not condensing

# Mechanical data

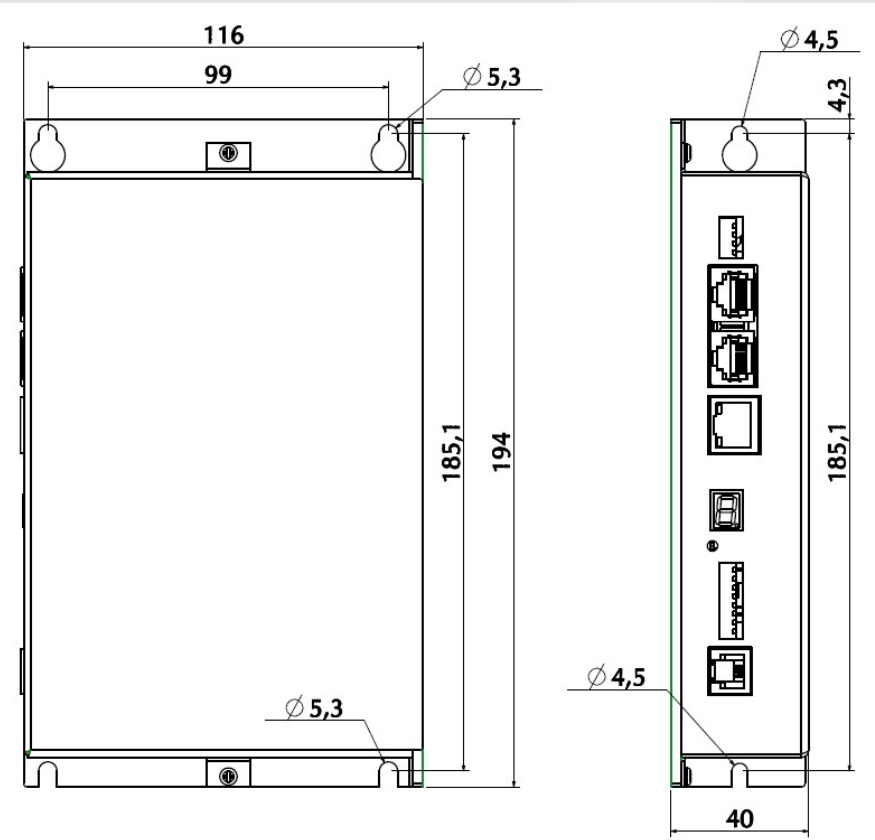

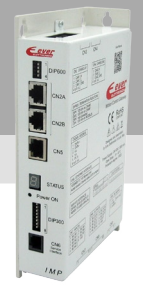

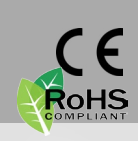

# System versions and connectors, dip switches and display

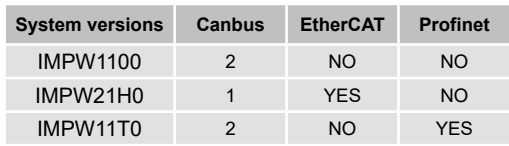

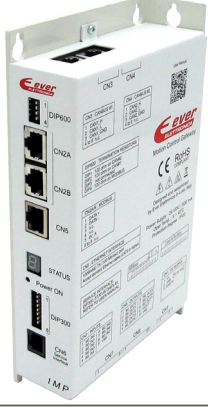

# Connectors location

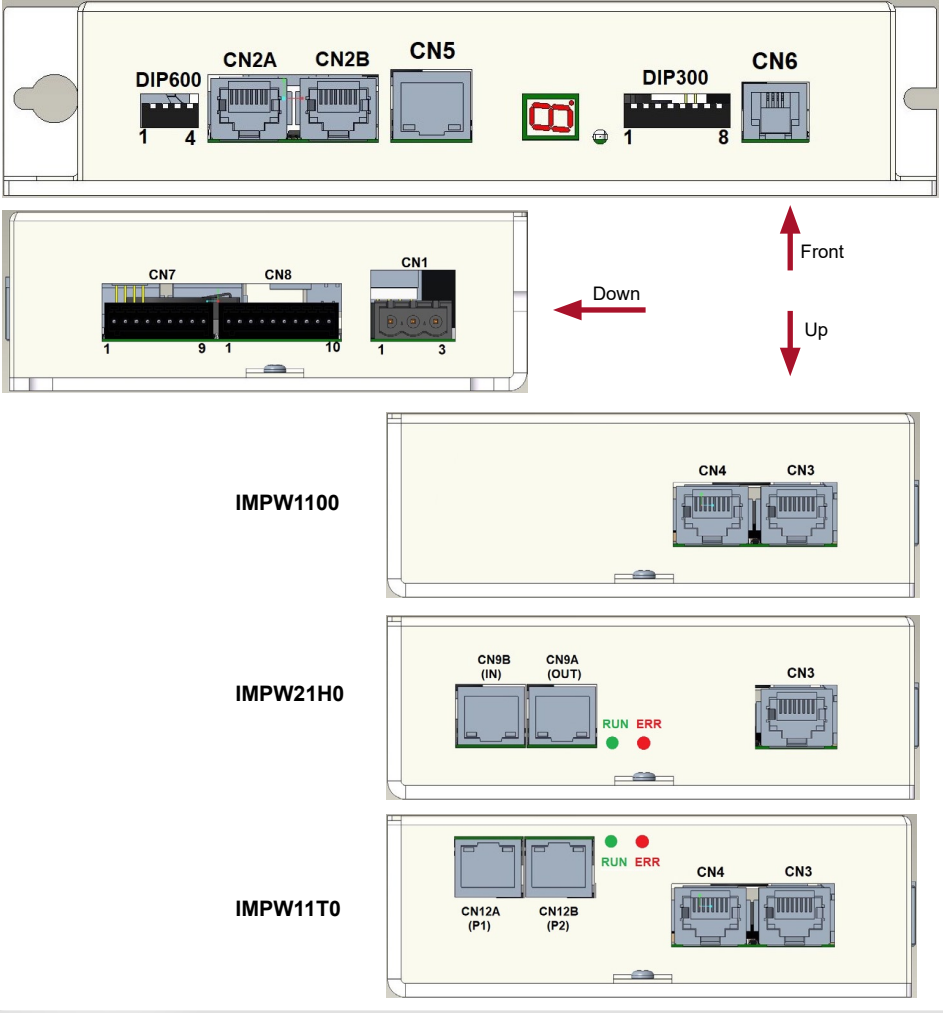

# System connection and jumpers functions

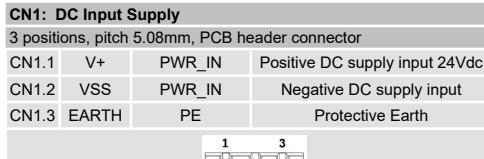

# $\circ$   $\circ$

### **CN3: CANbus #1 interface**

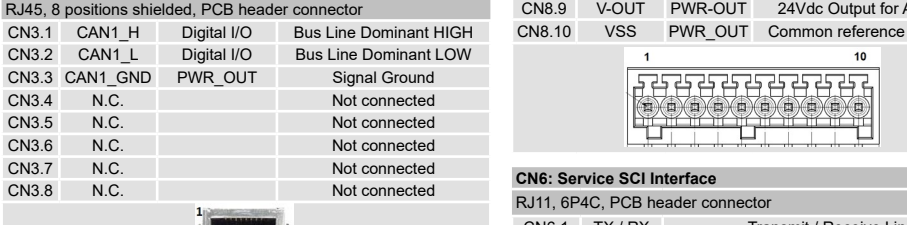

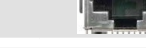

#### **CN4: CANbus #2 interface**

RJ45, 8 positions shielded, PCB header connector

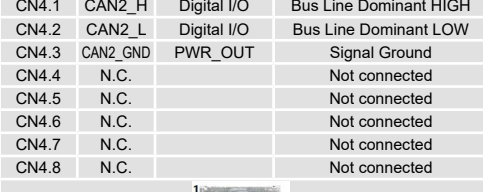

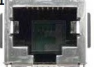

#### **CN5: Ethernet Interface**

100BASE-TX (100Mb/sec) port Accept standard Ethernet cable (CAT5 or higher)

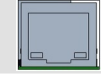

#### **CN7: Digital Inputs**

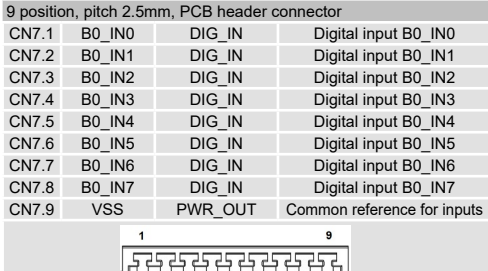

 $(1)$   $(1)$   $(1)$   $(1)$   $(1)$ 

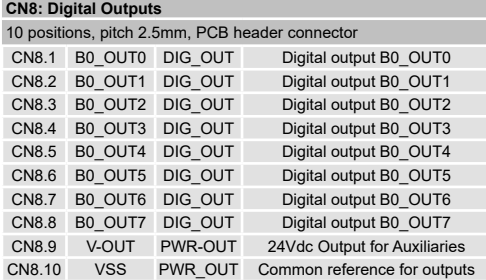

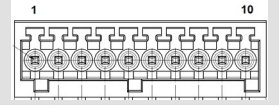

#### **CN6: Service SCI Interface**

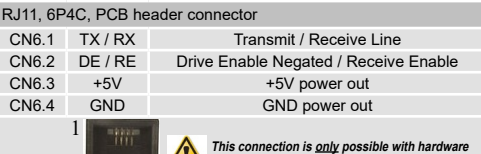

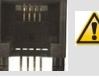

**This connection is only possible with hardware and software provided by Ever Elettronica.**

#### **CN2A/B: Modbus interface (IN-OUT)**

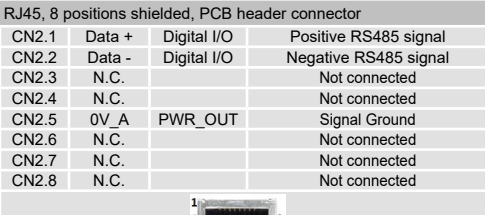

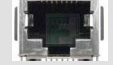

#### **CN9A/B: EtherCAT Interface**

Dual RJ45 connectors (IN-OUT)

100BASE-TX (100Mb/sec) ports Accept standard Ethernet cable (CAT5 or higher)

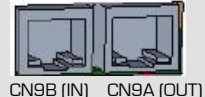

#### **CN12A/B: Profinet Interface**

Dual RJ45 connectors (IN-OUT)

100BASE-TX (100Mb/sec) port Accept standard Ethernet cable (CAT5 or higher)

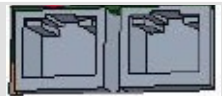

CN12A (P1) CN12B (P2)

# RJ45 connector

# Service SCI connection

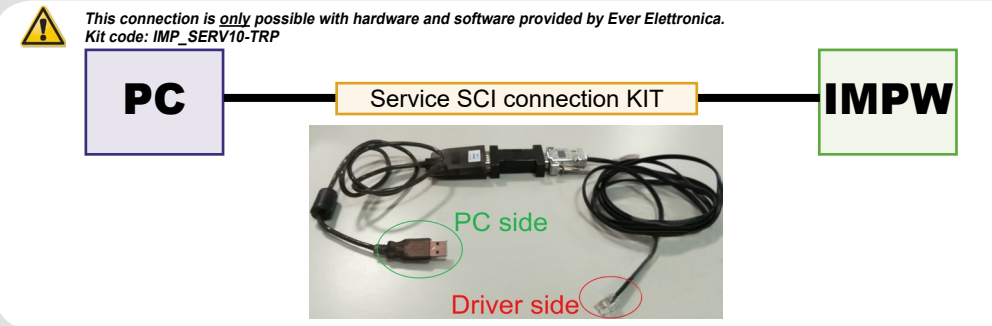

### Dip-Switches settings

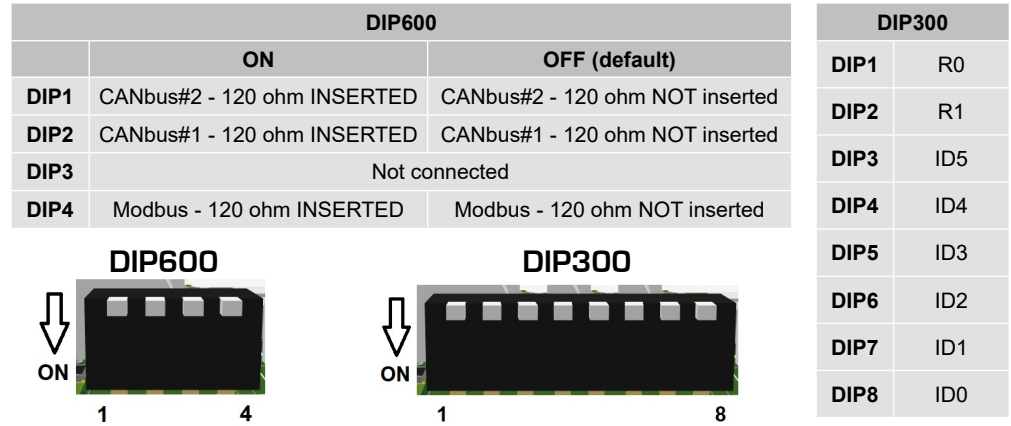

#### **The functions of the DIPs are defined by the software. Refer to the software manual for more detailed information.**

# Operational statuses 7 segments display

The 7 segments display is used to signal the various system statuses. Hereunder follows the explanation of the significance of the symbols on the display :

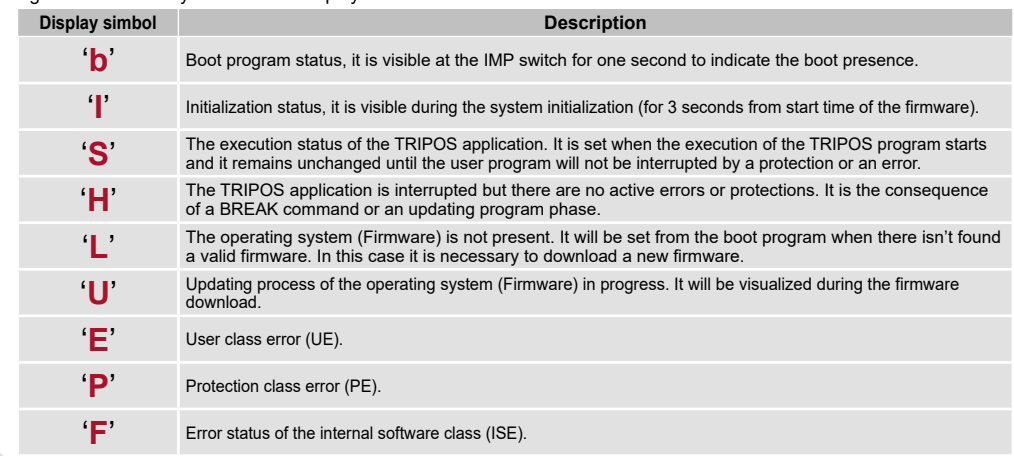

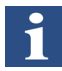

Single-ended 5-24 V PNP type

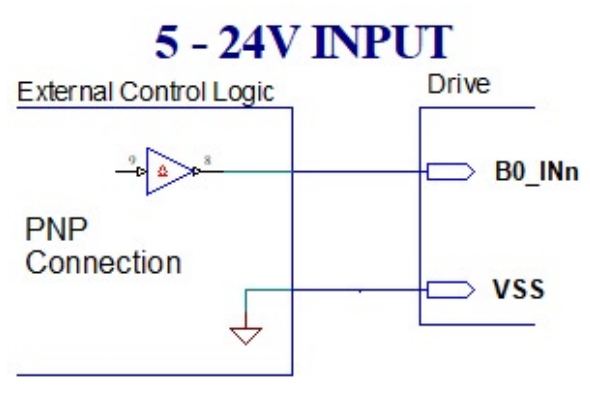

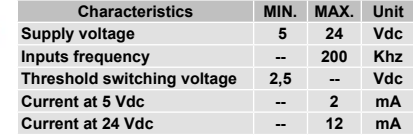

# Digital outputs connections

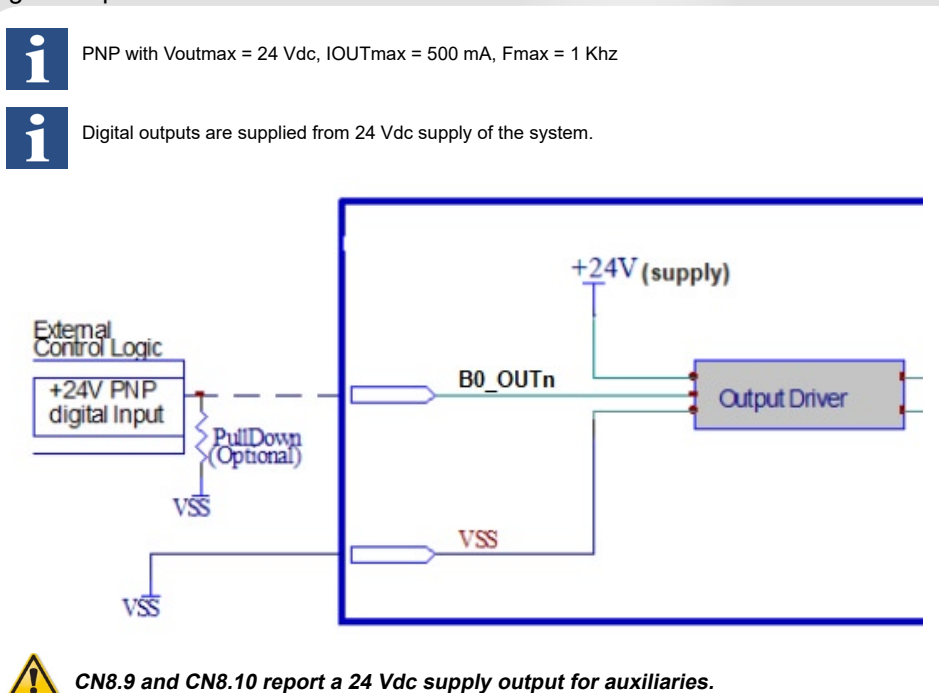

# Mating connectors

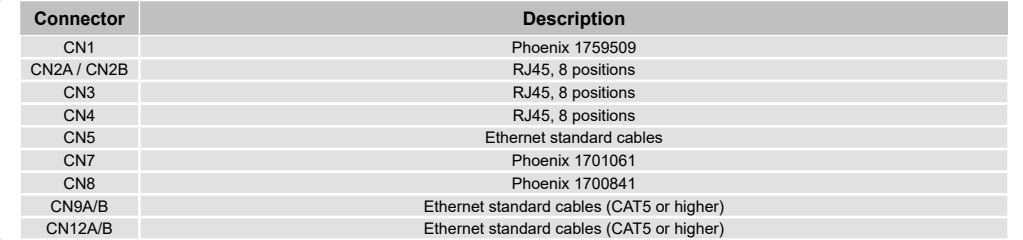

# Cables selection

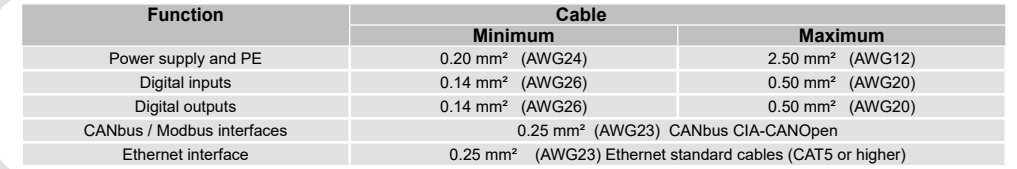

### Verify the installation

- Check that the controller is of the desired version
- Verify that all settings are those necessary for the application.
- Verify the wiring and the assembly of the controller to make sure that the installation and integrity of the unit are correct.

# System's fault analysis

#### **When one of the following situations occur, the system doesn't function correctly and it is reported an error.**

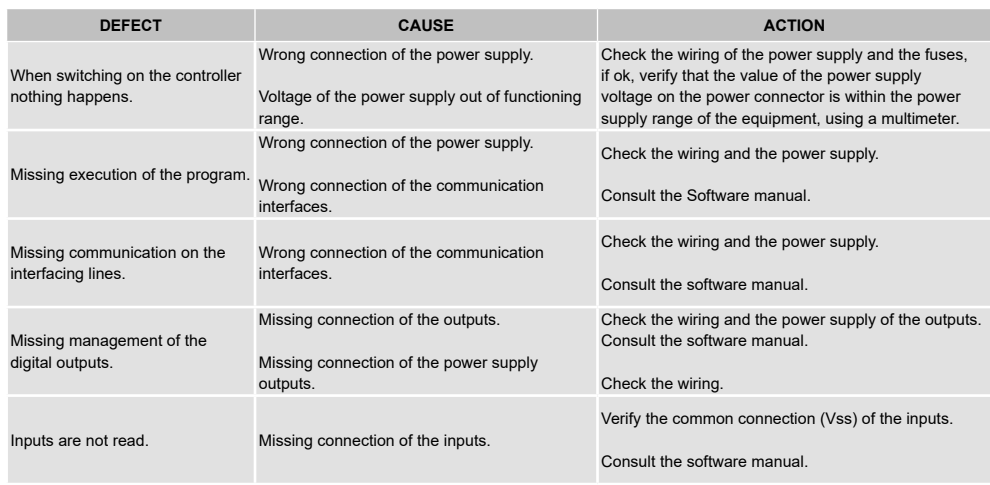

**EVER Elettronica** Via del Commercio, 2/4 - 9/11 Loc. San Grato Z. I 26900 - L O D I - Italy Phone +39 0371 412318 - Fax +39 0371 412367 email:infoever@everelettronica.it web: www.everelettronica.it

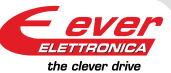